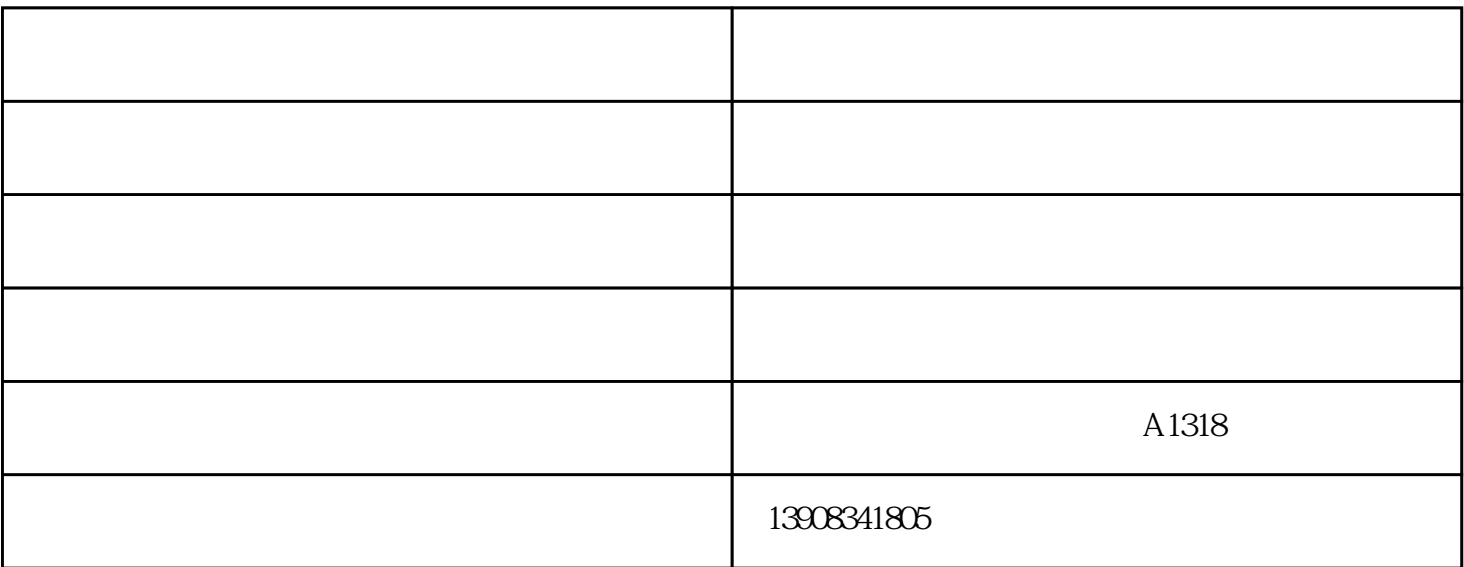

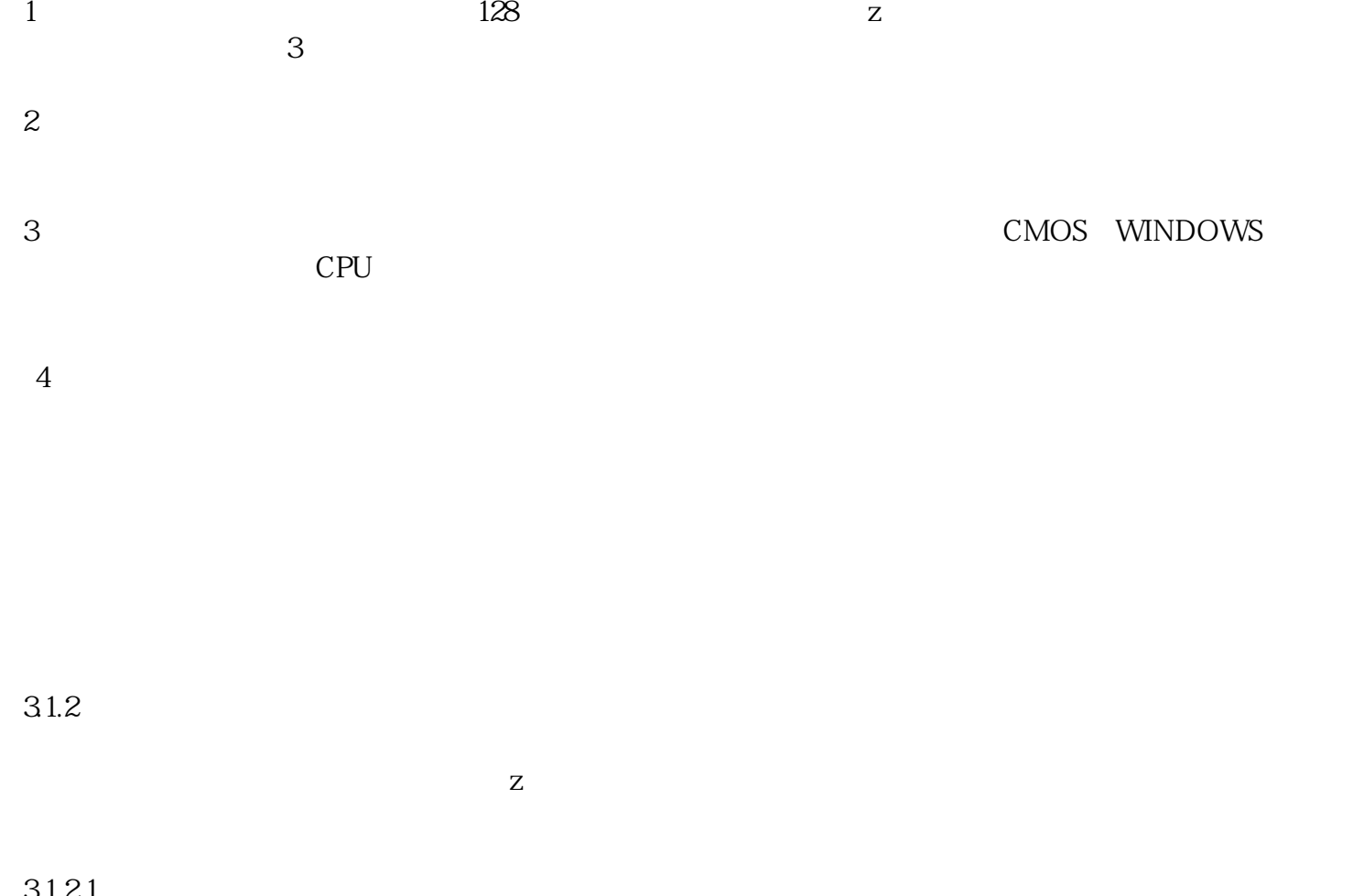

 $31.21$ 

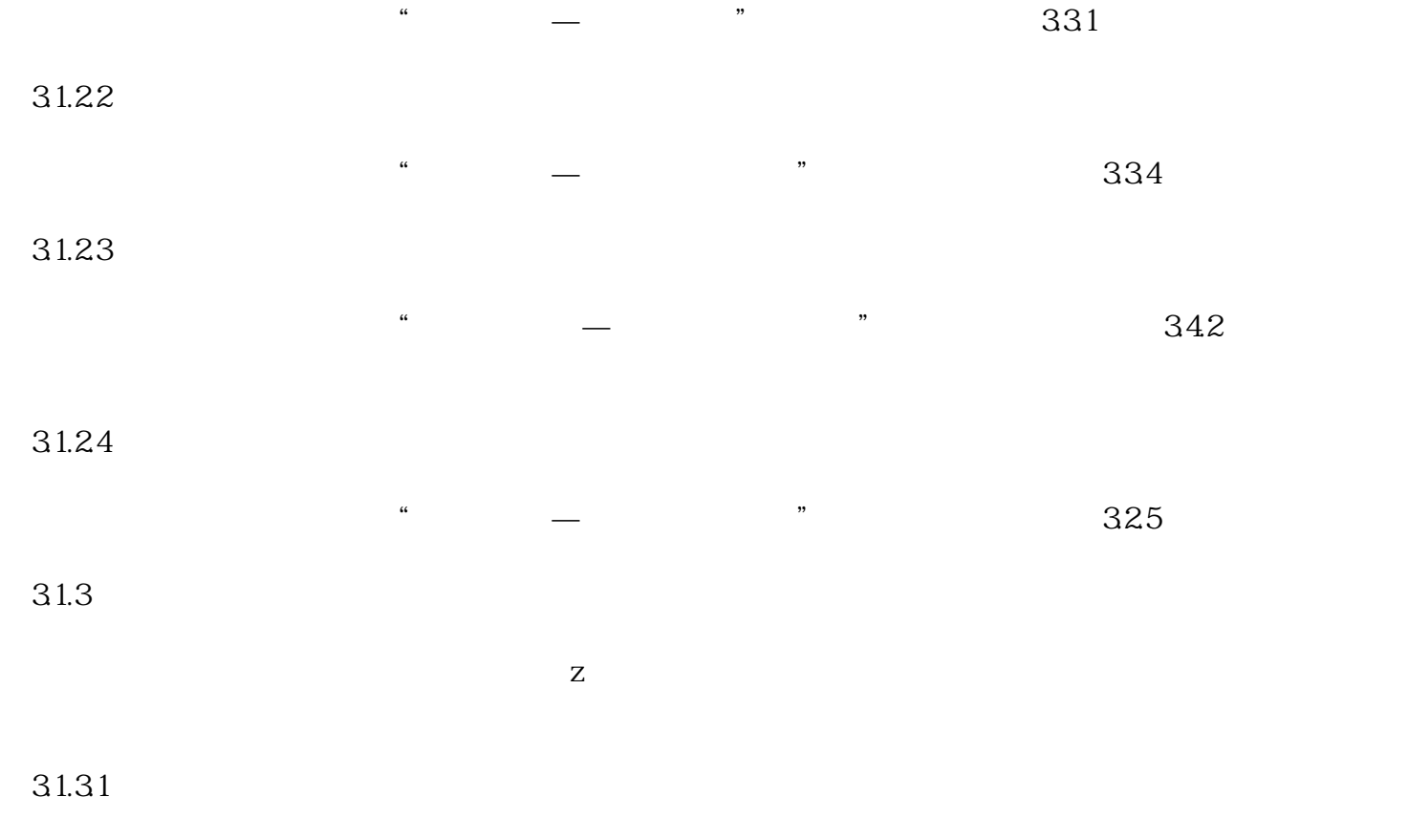

 $31.32$  z  $\mathbf{Z}$ 

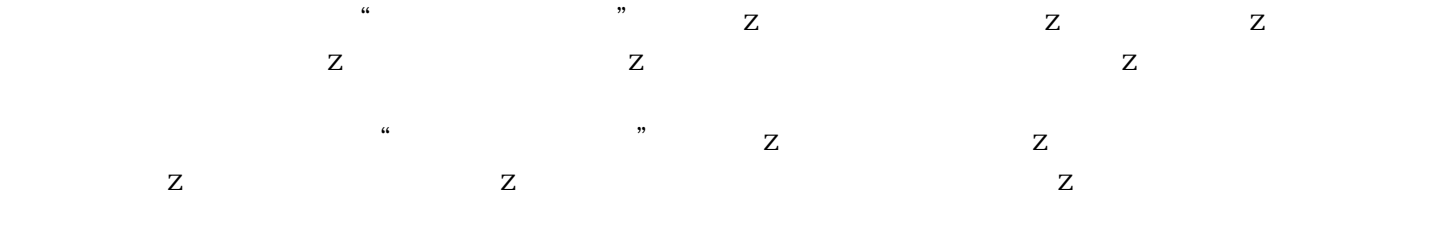

## 31.33

31.34

 $\alpha$ 000  $\alpha$ 00000  $342$ 

 $31.4$ 

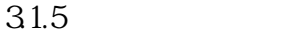

 $128$  $\sqrt{a^2 + a^2 + a^2}$ 

 $31.51$  $\overline{0}$ 

 $31.52$ 

面"系统管理—〉通道参数设置"里面相应通道"本机号码" 栏设置的信息。

31.53

 $\frac{a}{\sqrt{a}}$  ,  $\frac{a}{\sqrt{a}}$  ,  $\frac{a}{\sqrt{a}}$  ,  $\frac{a}{\sqrt{a}}$  ,  $\frac{a}{\sqrt{a}}$  ,  $\frac{a}{\sqrt{a}}$ 

3.1.5.4、状态列:

 $4.1$  $z$  and  $z$  and  $42$   $z$  $43$ 

 $Z$ 

 $31.55$ 

 $31.56$ 31.57  $\sim$  $31.58$  / 35

 $351$ 

 $\frac{1}{1}$  " " " 2、 根据具体环境和交换机参数来设置"串口"、"波特率"、"数据位数"、"停止位数"、"奇  $\mathbf{a}$  ,  $\mathbf{a}$  ,

 $3 \t\t\t 80$  $\frac{1}{2}$  , and  $\frac{1}{2}$  , and  $\frac{1}{2}$  , and  $\frac{1}{2}$  , and  $\frac{1}{2}$  , and  $\frac{1}{2}$  , and  $\frac{1}{2}$  , and  $\frac{1}{2}$  , and  $\frac{1}{2}$  , and  $\frac{1}{2}$  , and  $\frac{1}{2}$  , and  $\frac{1}{2}$  , and  $\frac{1}{2}$  , and  $\frac{1}{2}$  , a

 $4<sub>1</sub>$  $352$ 

353

红河录音设备-融洽通信-录音设备安装由重庆融洽通信技术有限公司提供。重庆融洽通信技术有限公司 www.rongqiatx.com